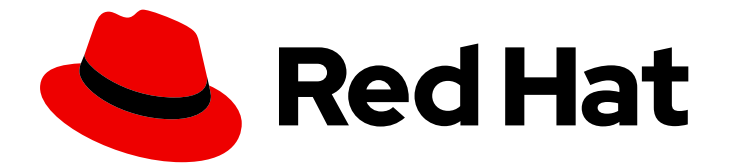

# Red Hat AMQ 7.5

# AMQ Streams 1.3 on OpenShift リリースノート

AMQ Streams on OpenShift Container Platform の使用

Last Updated: 2023-03-01

AMQ Streams on OpenShift Container Platform の使用

Enter your first name here. Enter your surname here. Enter your organisation's name here. Enter your organisational division here. Enter your email address here.

# 法律上の通知

Copyright © 2022 | You need to change the HOLDER entity in the en-US/Release\_Notes\_for\_AMQ\_Streams\_1.3\_on\_OpenShift.ent file |.

The text of and illustrations in this document are licensed by Red Hat under a Creative Commons Attribution–Share Alike 3.0 Unported license ("CC-BY-SA"). An explanation of CC-BY-SA is available at

http://creativecommons.org/licenses/by-sa/3.0/

. In accordance with CC-BY-SA, if you distribute this document or an adaptation of it, you must provide the URL for the original version.

Red Hat, as the licensor of this document, waives the right to enforce, and agrees not to assert, Section 4d of CC-BY-SA to the fullest extent permitted by applicable law.

Red Hat, Red Hat Enterprise Linux, the Shadowman logo, the Red Hat logo, JBoss, OpenShift, Fedora, the Infinity logo, and RHCE are trademarks of Red Hat, Inc., registered in the United States and other countries.

Linux ® is the registered trademark of Linus Torvalds in the United States and other countries.

Java ® is a registered trademark of Oracle and/or its affiliates.

XFS ® is a trademark of Silicon Graphics International Corp. or its subsidiaries in the United States and/or other countries.

MySQL<sup>®</sup> is a registered trademark of MySQL AB in the United States, the European Union and other countries.

Node.js ® is an official trademark of Joyent. Red Hat is not formally related to or endorsed by the official Joyent Node.js open source or commercial project.

The OpenStack ® Word Mark and OpenStack logo are either registered trademarks/service marks or trademarks/service marks of the OpenStack Foundation, in the United States and other countries and are used with the OpenStack Foundation's permission. We are not affiliated with, endorsed or sponsored by the OpenStack Foundation, or the OpenStack community.

All other trademarks are the property of their respective owners.

## 概要

本リリースノートには、AMQ Streams 1.3 リリースに含まれる新機能、改良された機能、修正、お よび問題に関する最新情報が含まれています。

# 目次

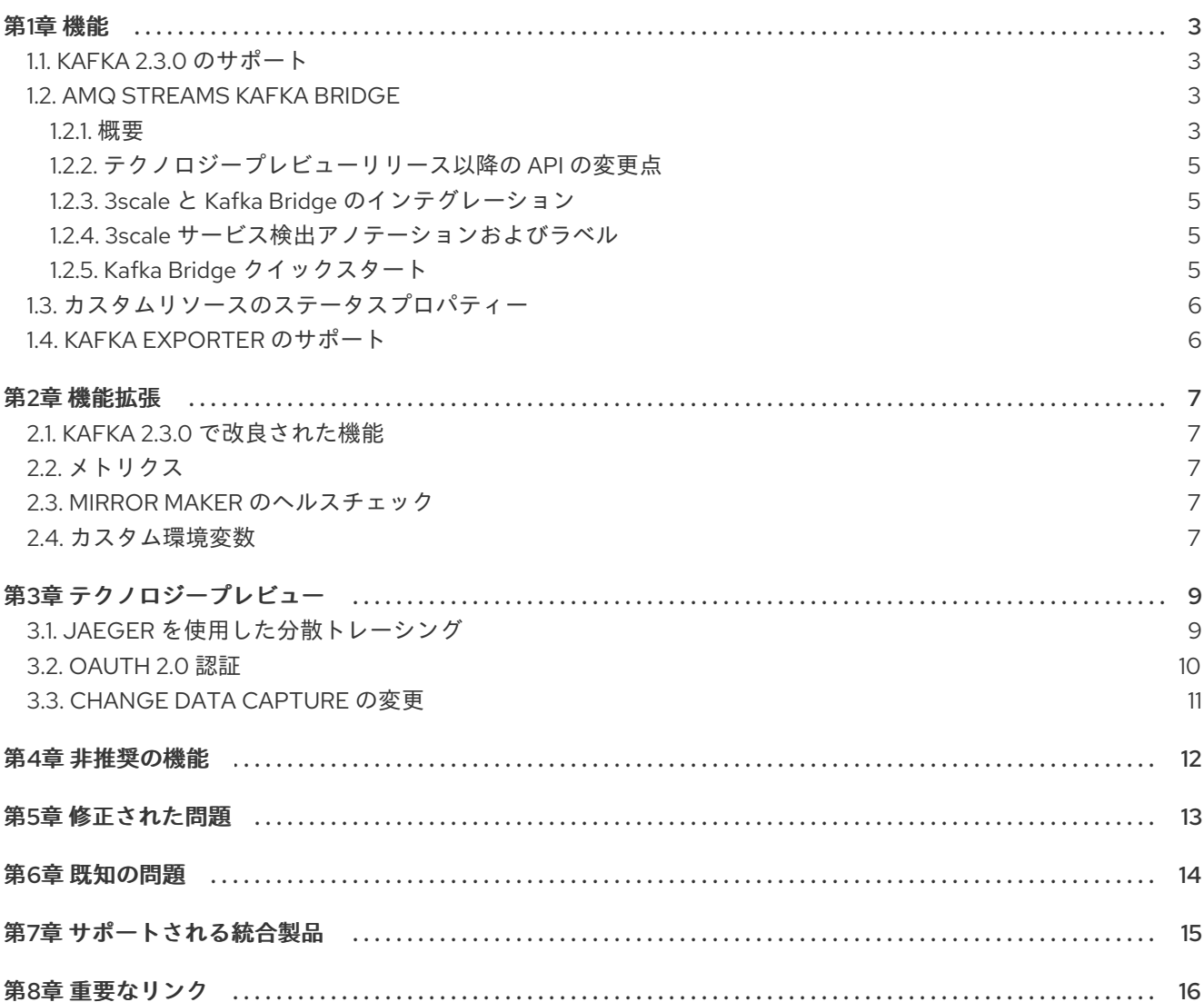

## 第1章 機能

<span id="page-6-0"></span>本リリースで追加され、これまでの AMQ Streams リリースにはなかった機能は次のとおりです。

#### <span id="page-6-1"></span>1.1. KAFKA 2.3.0 のサポート

AMQ Streams は Apache Kafka バージョン 2.3.0 に対応するようになりました。

AMQ Streams は Kafka 2.3.0 をベースにしています。Red Hat によってビルドされた Kafka ディストリ ビューションのみがサポートされます。

ブローカーおよびクライアントアプリケーションを Kafka 2.3.0 にアップグレードする前に、Cluster Operator を AMQ Streams バージョン 1.3 [にアップグレードする必要があります。手順は、「](https://access.redhat.com/documentation/ja-jp/red_hat_amq/7.5/html-single/using_amq_streams_on_openshift_container_platform/#assembly-upgrade-str)AMQ Streams および Kafka のアップグレード」を参照してください。

詳細は、[Kafka](https://www.apache.org/dist/kafka/2.2.1/RELEASE_NOTES.html) 2.2.1 および [Kafka](https://www.apache.org/dist/kafka/2.3.0/RELEASE_NOTES.html) 2.3.0 のリリースノートを参照してください。

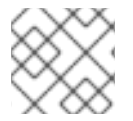

### 注記

Kafka 2.2.x は、アップグレードの目的のみで AMQ Streams でサポートされます。

[サポートされるバージョンの詳細は、カスタマーポータルの「](https://access.redhat.com/ja/articles/5950401)Red Hat AMQ 7 コンポーネントの詳 細」を参照してください。

#### <span id="page-6-2"></span>1.2. AMQ STREAMS KAFKA BRIDGE

AMQ Streams Kafka Bridge はテクノロジープレビューから AMQ Streams の一般提供のコンポーネン トに移行します。

#### <span id="page-6-3"></span>1.2.1. 概要

Kafka Bridge は AMQ Streams の RESTful インターフェースを提供するので、クライアントアプリケー ションによる Kafka プロトコルの解釈を必要とせずに、AMQ Streams を簡単に使用および接続できる といった Web API の利点を活用できます。

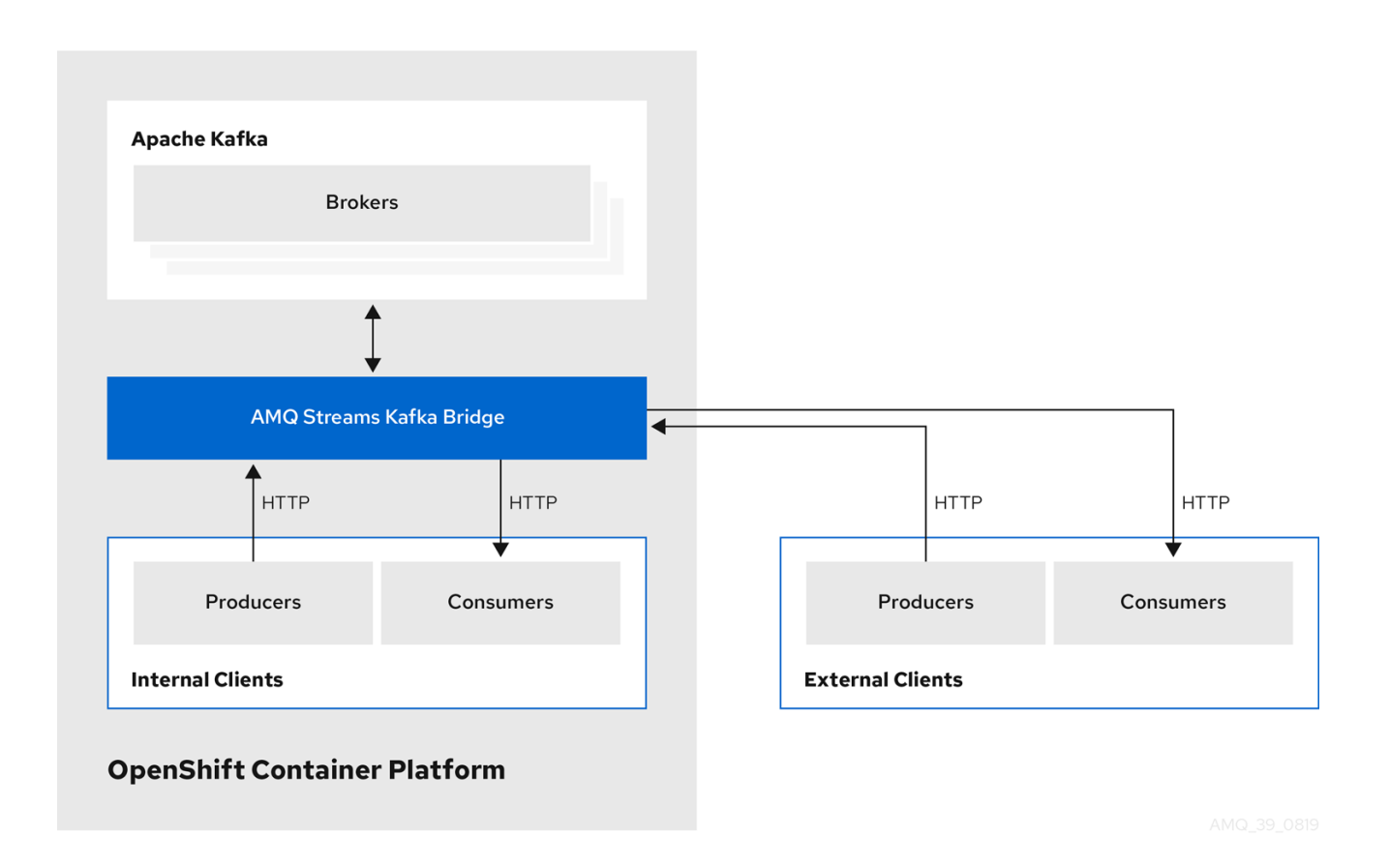

API には主に **consumers** と **topics** の 2 つのリソースがあり、Kafka クラスターでコンシューマーおよ びプロデューサーと対話するためにエンドポイント経由で公開され、アクセスが可能になります。リ ソースと関係があるのは Kafka ブリッジのみで、Kafka に直接接続されたコンシューマーやプロデュー サーとは関係はありません。

Kafka Bridge では、以下に対する HTTP 要求がサポートされます。

- トピックにメッセージを送信する。
- トピックからメッセージを取得する。
- コンシューマーを作成および削除する。
- コンシューマーをトピックにサブスクライブし、このようなトピックからメッセージを受信で きるようにする。
- コンシューマーがサブスクライブしているトピックの一覧を取得する。
- トピックからコンシューマーのサブスクライブを解除する。
- パーティションをコンシューマーに割り当てる。
- コンシューマーオフセットをコミットする。
- パーティションでシーク操作を実行する。

上記の方法で、JSON 応答と HTTP 応答コードのエラー処理を行います。メッセージは JSON または バイナリー形式で送信できます。

「Kafka Bridge [の概要」](https://access.redhat.com/documentation/ja-jp/red_hat_amq/7.5/html-single/using_amq_streams_on_openshift_container_platform/#assembly-kafka-bridge-overview-str)および「Kafka Bridge [の設定](https://access.redhat.com/documentation/ja-jp/red_hat_amq/7.5/html-single/using_amq_streams_on_openshift_container_platform/#assembly-deployment-configuration-kafka-bridge-str)」を参照してください。API ドキュメントは、 「Kafka Bridge API [reference](https://strimzi.io/docs/bridge/latest/) 」を参照してください。

ローカルマシンから API を試すには、「Kafka Bridge [クイックスタート」](https://access.redhat.com/documentation/ja-jp/red_hat_amq/7.5/html-single/using_amq_streams_on_openshift_container_platform/#assembly-kafka-bridge-quickstart-str)を参照してください。

<span id="page-8-0"></span>1.2.2. テクノロジープレビューリリース以降の API の変更点

テクノロジープレビューリリース以降、Kafka Bridge API に以下の変更が加えられました。

- **openapi** エンドポイントが追加されました。これにより、JSON 形式で Kafka Bridge の OpenAPI 2.0 仕様が取得されます。
- **subscription** エンドポイントは、コンシューマーがサブスクライブしているすべてのトピック の一覧を取得するための **GET** 要求に対応するようになりました。

「Kafka Bridge API リファレンス」の「[openapi](https://strimzi.io/docs/bridge/latest/#_openapi) および [subscription](https://strimzi.io/docs/bridge/latest/#_listsubscriptions) エンドポイント」を参照してくだ さい。

また、以下のコンシューマー設定では OpenAPI Specification (OAS) で宣言されたデータタイプに 重大 な変更 があります。

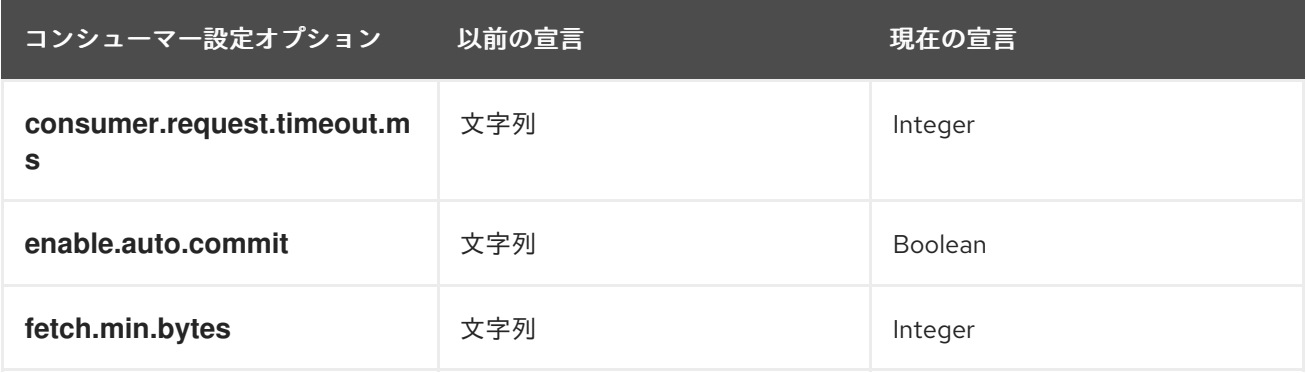

この設定のデータ型が OAS によって検証されるようになりました。その結果、無効なデータ型が **/consumers** エンドポイントに送信されると、OAS は **400 Bad Request** コード(無効な設定の詳細を 含む)を返します。以前のバージョンでは、一般的な **500** 内部サーバーのエラー コードが返されてい ました。

#### <span id="page-8-1"></span>1.2.3. 3scale と Kafka Bridge のインテグレーション

Red Hat 3scale API Management を Kafka Bridge と統合できるようになりました。

3scale を使用すると、TLS によって Kafka Bridge のセキュリティーが保護され、認証および承認も提 供されます。3scale とのインテグレーションインテグレーションにより、メトリクス、流量制御、請求 などの追加機能も利用できるようになりました。

「Using the Kafka [Bridge](https://access.redhat.com/documentation/ja-jp/red_hat_amq/7.5/html-single/using_amq_streams_on_openshift_container_platform/#kafka-bridge-3-scale-str) with 3scale 」を参照してください。

#### <span id="page-8-2"></span>1.2.4. 3scale サービス検出アノテーションおよびラベル

Kafka Bridge をデプロイすると、Kafka Bridge の REST インターフェイスを公開するサービスには、 3scale による検出に必要なアノテーションとラベルが含まれます。

「Kafka Bridge [サービス検出](https://access.redhat.com/documentation/ja-jp/red_hat_amq/7.5/html-single/using_amq_streams_on_openshift_container_platform/#kafka_bridge_service_discovery)」を参照してください。

#### <span id="page-8-3"></span>1.2.5. Kafka Bridge クイックスタート

Kafka Bridge の新しいクイックスタートガイドは、ローカルマシンから API を試すのに役立ちます。ク イックスタートには、API で最も一般的なメソッドの curl 要求の例が含まれています。

「Kafka Bridge [クイックスタート](https://access.redhat.com/documentation/ja-jp/red_hat_amq/7.5/html-single/using_amq_streams_on_openshift_container_platform/#assembly-kafka-bridge-quickstart-str)」を参照してください。

## <span id="page-9-0"></span>1.3. カスタムリソースのステータスプロパティー

AMQ Streams カスタムリソースのステータスプロパティーはテクノロジープレビューから一般提供機 能に移行します。

**status** プロパティーをクエリーすると、カスタムリソースの現在のステータスを確認できます。リソー スの ステータス は、リソースに関する情報をユーザーおよび情報を必要とするツールに公開します。 現在の状態と最後の **observedGeneration** はすべてのリソースで利用できます。リソースによっては、 リソース固有の情報も公開します。

ステータス情報は以下のリソースで利用できます。

- **•** Kafka
- **•** KafkaTopic
- **KafkaConnect**
- **KafkaConnectS2I**
- **KafkaMirrorMaker**
- **•** KafkaUser
- **•** KafkaBridge

リソースのステータスを確認するには、**oc get** コマンドを使用して、JSONPath 式を適用します。以 下に例を示します。

**oc get kafka KafkaTopic -o jsonpath='{.status}'**

**oc get kafka KafkaBridge -o jsonpath='{.status.observedGeneration}'**

「AMQ Streams [カスタムリソースのステータス」](https://access.redhat.com/documentation/ja-jp/red_hat_amq/7.5/html-single/using_amq_streams_on_openshift_container_platform/#con-custom-resources-status-str)および[「カスタムリソースのステータスの確認」](https://access.redhat.com/documentation/ja-jp/red_hat_amq/7.5/html-single/using_amq_streams_on_openshift_container_platform/#proc-accessing-resource-status-str)を 参照してください。

## <span id="page-9-1"></span>1.4. KAFKA EXPORTER のサポート

Kafka [Exporter](https://github.com/danielqsj/kafka_exporter) は、Apache Kafka ブローカーおよびクライアントの監視を強化するオープンソースプ ロジェクトです。Kafka Exporter は、Kafka クラスターとのデプロイメントを実現するために AMQ Streams で提供され、オフセット、コンシューマーグループ、コンシューマーラグ、およびトピックに 関連する Kafka ブローカーから追加のメトリクスデータを抽出します。

一例として、メトリクスデータを使用すると、低速なコンシューマーの識別に役立ちます。

ラグデータは Prometheus メトリクスとして公開され、解析のために Grafana で使用できます。

ビルトイン Kafka メトリクスの監視のために Prometheus および Grafana をすでに使用している場合、 Kafka Exporter Prometheus エンドポイントをスクレープするように Prometheus を設定することもで きます。

「Kafka [Exporter](https://access.redhat.com/documentation/ja-jp/red_hat_amq/7.5/html-single/using_amq_streams_on_openshift_container_platform/#assembly-kafka-exporter-str)」を参照してください。

## 第2章 機能拡張

<span id="page-10-0"></span>このリリースで改良された機能は次のとおりです。

#### <span id="page-10-1"></span>2.1. KAFKA 2.3.0 で改良された機能

Kafka 2.3.0 に導入された改良機能の概要は、Kafka 2.3.0 [Release](https://archive.apache.org/dist/kafka/2.3.0/RELEASE_NOTES.html) Notes を参照してください。

### <span id="page-10-2"></span>2.2. メトリクス

AMQ Streams で提供されるメトリクスの設定例が更新されました。メトリクス設定ファイルのサンプ [ルは、本リリースで利用可能なインストール](https://access.redhat.com/jbossnetwork/restricted/listSoftware.html?downloadType=distributions&product=jboss.amq.streams) ZIP ファイルにあります。このファイルは、AMQ Streams のダウンロードサイト から取得できます。

Prometheus を使用して監視用に設定し、Grafana ダッシュボードのモニタリングデータを取得できま す。設定例を以下に示します。

- メトリクス設定の Kafka クラスターへの追加
- Prometheus および Prometheus Alertmanager プラグインのデプロイ
- Grafana のデプロイメント

「[メトリクスの導入](https://access.redhat.com/documentation/ja-jp/red_hat_amq/7.5/html-single/using_amq_streams_on_openshift_container_platform/#assembly-metrics-setup-str)」を参照してください。

#### <span id="page-10-3"></span>2.3. MIRROR MAKER のヘルスチェック

Mirror Maker リソースの liveness および readiness プローブを設定できるようになりました。これらの Healthcheck では、AMQ Streams デプロイメントの Mirror Maker レプリカのステータスを確認できま す。

「Kafka Mirror Maker [の設定](https://access.redhat.com/documentation/ja-jp/red_hat_amq/7.5/html-single/using_amq_streams_on_openshift_container_platform/#assembly-deployment-configuration-kafka-mirror-maker-str) および [Healthcheck](https://access.redhat.com/documentation/ja-jp/red_hat_amq/7.5/html-single/using_amq_streams_on_openshift_container_platform/#ref-healthchecks-deployment-configuration-kafka) の設定」を参照してください。

#### <span id="page-10-4"></span>2.4. カスタム環境変数

リソースにテンプレートプロパティーを設定して、Kafka ブローカー、Mirror Maker、および Kafka Connect コンテナーのカスタム環境変数を設定できるようになりました。たとえば、**Kafka.spec.kafka** の **kafkaContainer** テンプレートプロパティーを使用できます。

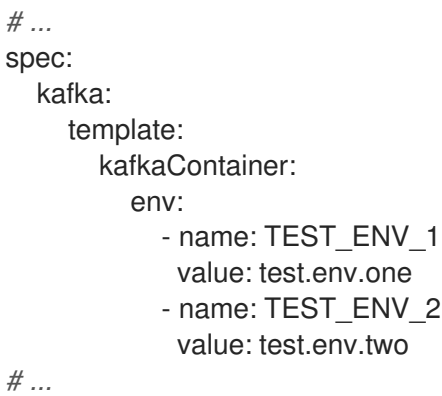

本リリースでは、テクノロジープレビュー機能である分散トレースの設定時にカスタム環境変数を設定 します。

7

「[環境変数を使用したコンテナーのカスタマイズ](https://access.redhat.com/documentation/ja-jp/red_hat_amq/7.5/html-single/using_amq_streams_on_openshift_container_platform/#con-customizing-containers-str)」を参照してください。

## 第3章 テクノロジープレビュー

<span id="page-12-0"></span>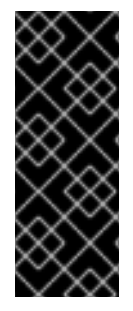

#### 重要

テクノロジープレビューの機能は、Red Hat の実稼働環境のサービスレベルアグリーメ ント (SLA) ではサポートされず、機能的に完全ではないことがあるため、Red Hat はテ クノロジープレビュー機能を実稼働環境に実装することは推奨しません。テクノロジー プレビューの機能は、最新の技術をいち早く提供して、開発段階で機能のテストや [フィードバックの収集を可能にするために提供されます。サポート範囲の詳細は、「テ](https://access.redhat.com/ja/support/offerings/techpreview) クノロジプレビュー機能のサポート範囲」を参照してください。

#### <span id="page-12-1"></span>3.1. JAEGER を使用した分散トレーシング

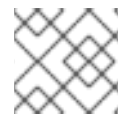

#### 注記

これはテクノロジープレビューの機能です。

本リリースでは、通常の Kafka アーキテクチャーにおけるトランザクションの分散トレーシングのサ ポートが追加されました。同梱の OpenTracing Java ライブラリーを使用して、クライアントアプリ ケーションを活用し、メッセージの生成や消費などのトランザクションの追跡を生成できます。

分散トレースは、以下のコンポーネントでサポートされます。

- $\bullet$  Kafka クラスター
- プロデューサーおよびコンシューマー
- Kafka Streams アプリケーション
- **•** Mirror Maker
- Kafka Connect

トレースデータは Jaeger を使用してユーザーインターフェースで確認できます。この情報を使用し て、エンドツーエンドの Kafka クラスターの操作を監視し、ターゲットシステムおよびアプリケーショ ンのパフォーマンス問題をデバッグできます。

Jaeger ユーザーインターフェースのクエリー例

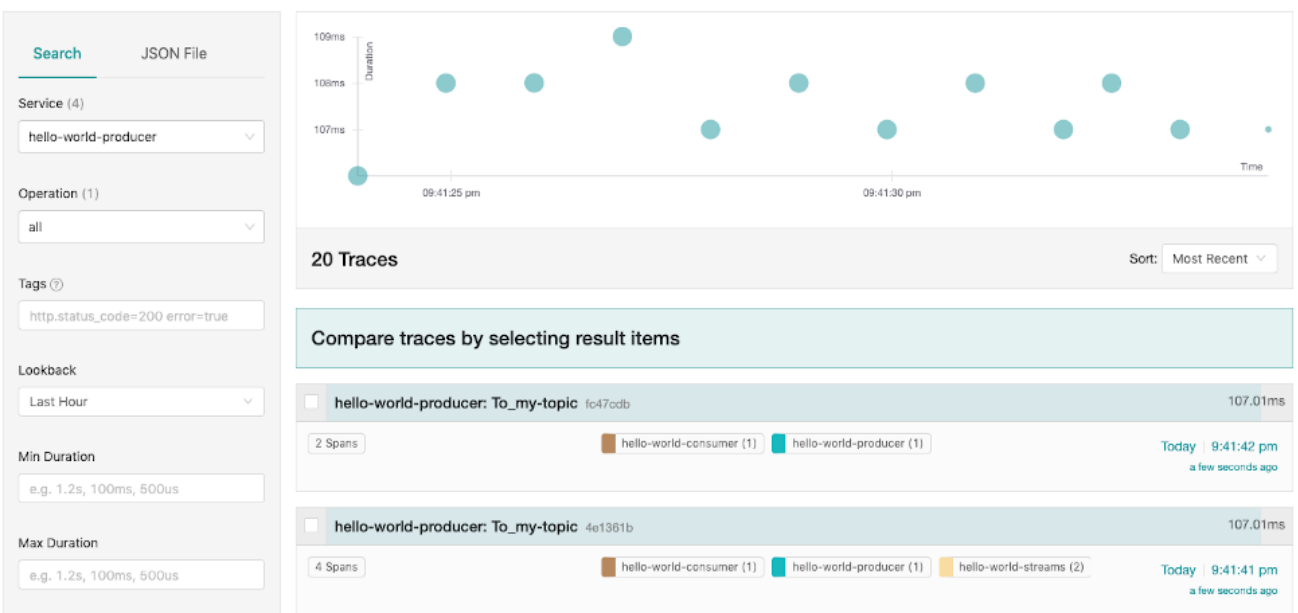

「[分散トレース](https://access.redhat.com/documentation/ja-jp/red_hat_amq/7.5/html-single/using_amq_streams_on_openshift_container_platform/#assembly-distributed-tracing-str)」を参照してください。

## <span id="page-13-0"></span>3.2. OAUTH 2.0 認証

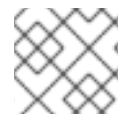

注記

これはテクノロジープレビューの機能です。

AMQ Streams は、SASL OAUTHBEARER メカニズムを使用して OAuth 2.0 認証の使用をサポートし ます。

OAuth 2.0 のトークンベースの認証を使用すると、アプリケーションクライアントはアカウントのクレ デンシャルを公開せずにアプリケーションサーバー (「リソースサーバー」と呼ばれる) のリソースにア クセスできます。クライアントは、認証手段としてアクセストークンを提示します。アプリケーション サーバーはこのアクセストークンを使用して、付与されたアクセス権限のレベルに関する情報も検索で きます。承認サーバーは、アクセスの付与とアクセスに関する問い合わせを処理します。

AMQ Streams のコンテキストでは以下が行われます。

- Kafka ブローカーはリソースサーバーとして動作する。
- Kafka クライアントはリソースクライアントとして動作する。

ブローカーおよびクライアントは、必要に応じて OAuth 2.0 承認サーバーと通信し、アクセストークン を取得または検証します。

AMQ Streams のデプロイメントでは、OAuth 2.0 インテグレーションは以下を提供します。

- Kafka ブローカーのサーバー側の OAuth 2.0 サポート。
- Kafka MirrorMaker、Kafka Connect、および Kafka Bridge のクライアント側 OAuth 2.0 サポー ト。

#### Red Hat Single Sign-On の統合

Red Hat Single Sign-On を承認サーバーとしてデプロイし、AMQ Streams と統合するために設定する ことができます。

Red Hat Red Hat Single Sign-On を使用して、以下を実行できます。

- Kafka ブローカーの認証の設定
- クライアントの設定および承認
- ユーザーおよびロールの設定
- アクセスの取得およびトークンの更新

「OAuth 2.0 [トークンベース認証の使用](https://access.redhat.com/documentation/ja-jp/red_hat_amq/7.5/html-single/using_amq_streams_on_openshift_container_platform/#assembly-oauth-str)」を参照してください。

#### <span id="page-14-0"></span>3.3. CHANGE DATA CAPTURE の変更

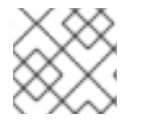

#### 注記

これはテクノロジープレビューの機能です。

Red Hat Change Data Capture は、データベースを監視し、変更イベントストリームを作成する分散プ ラットフォームです。Change Data Capture は Apache Karaf に構築され、AMQ Streams とデプロイお よび統合できます。

AMQ Streams のデプロイ後に、Kafka Connect で Change Data Capture をコネクター設定としてデプ ロイします。

Change Data Capture によって、データベーステーブルの行レベルの変更がキャプチャーされ、対応す る変更イベントが AMQ Streams on OpenShift に渡されます。アプリケーションは 変更イベントスト リーム を読み取りでき、変更イベントが発生した順にアクセスできます。

Change Data Capture には以下を含む複数の用途があります。

- データレプリケーション。
- キャッシュの更新およびインデックスの検索。
- モノリシックアプリケーションの簡素化。
- データ統合。
- ストリーミングクエリーの有効化。

Change Data Capture は、以下の共通データベースのコネクター (Kafka Connect をベースとする) を提 供します。

- MySQL
- PostgreSQL
- **SQL Server**
- MongoDB

Debezium は、Change Data Capture のオープンソースプロジェクトです。

AMQ Streams で Change Data Capture [をデプロイするための詳細は、「](https://debezium.io/documentation/reference/1.0/operations/amq-streams.html)Deploying the Debezium 1.0 Technology Preview with AMQ Streams」を参照してください。

# 第4章 非推奨の機能

<span id="page-15-0"></span>AMQ Streams 1.3 で非推奨になった機能はありません。

# 第5章 修正された問題

<span id="page-16-0"></span>AMQ Streams 1.3 で修正された問題は、以下の表のとおりです。

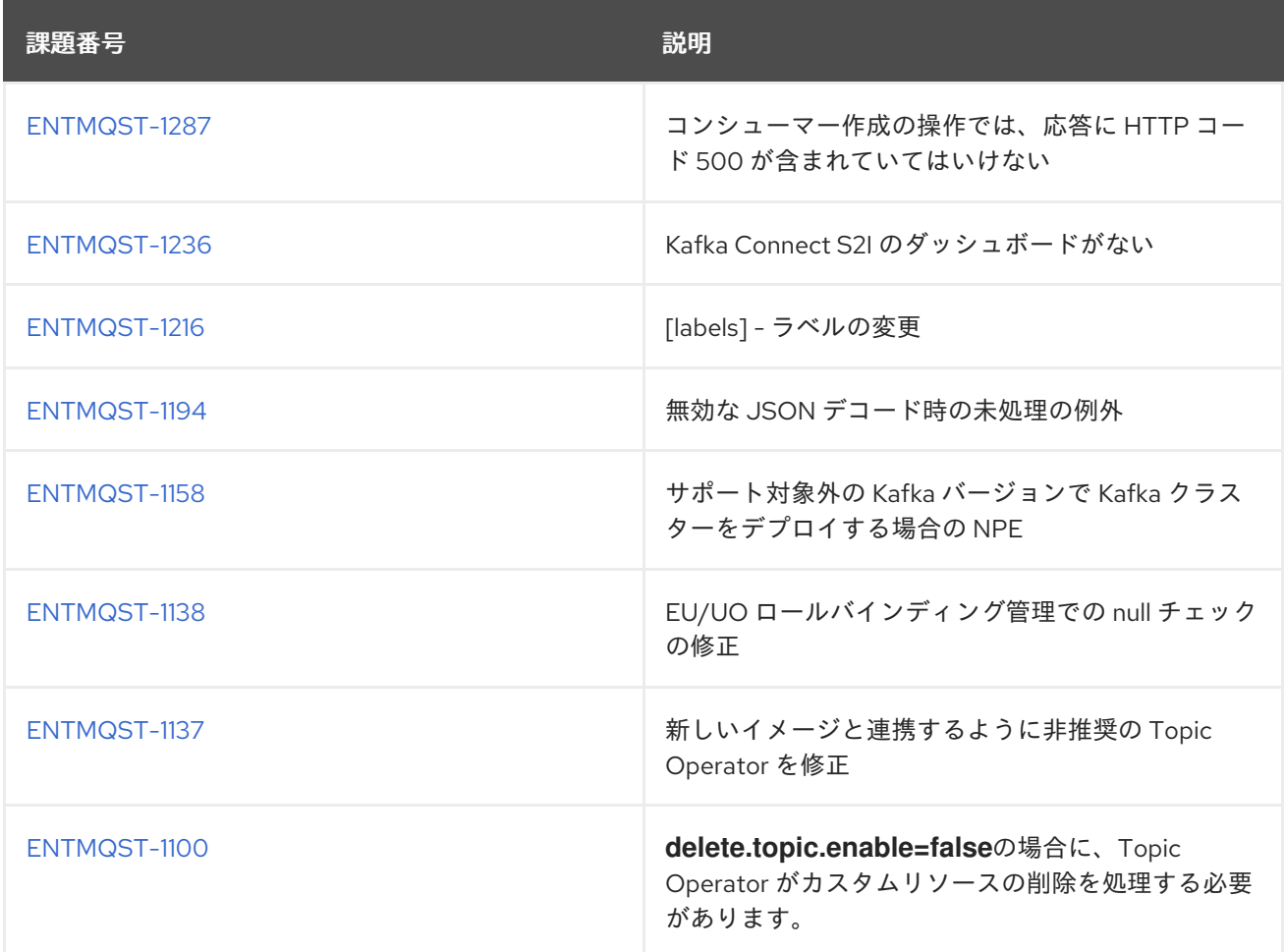

# 第6章 既知の問題

<span id="page-17-0"></span>AMQ Streams 1.3 の既知の問題を以下の表に示します。

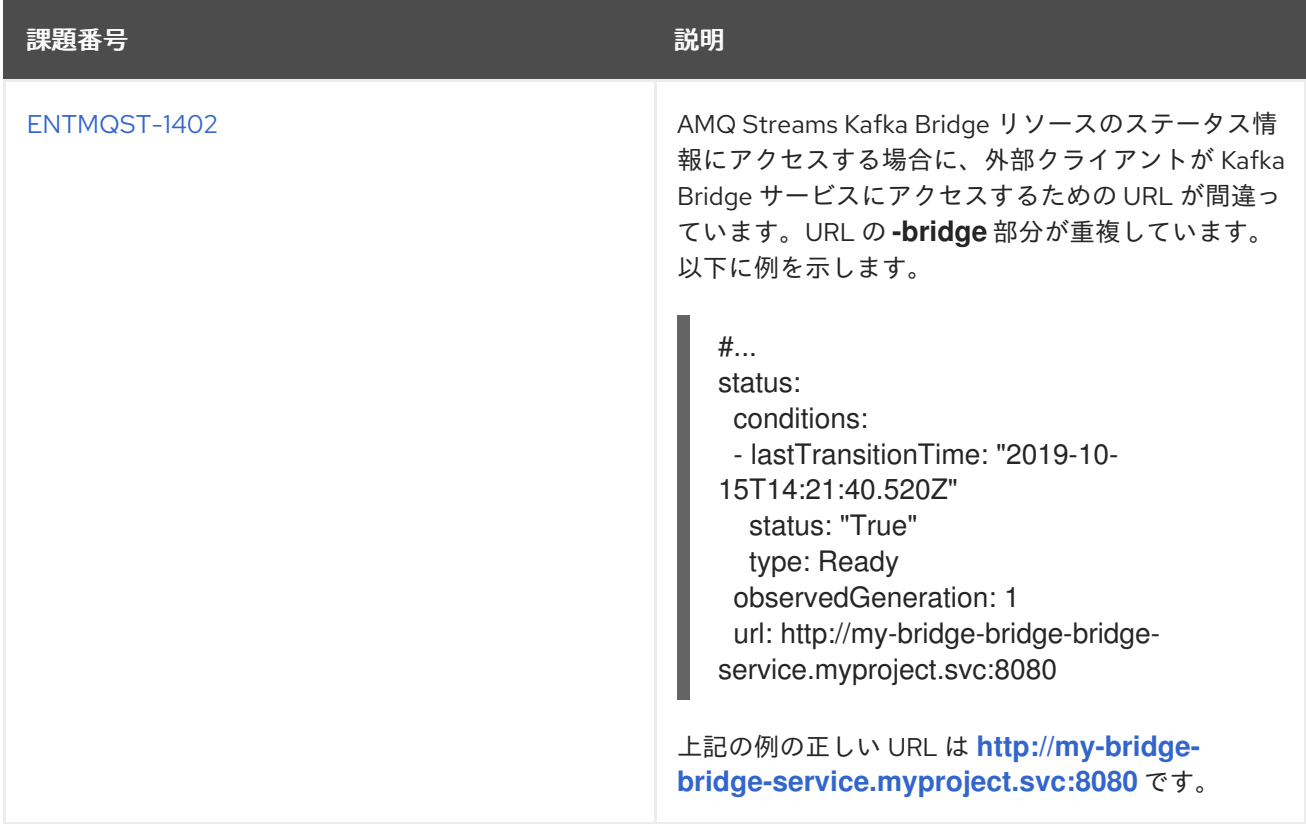

# 第7章 サポートされる統合製品

<span id="page-18-0"></span>AMQ Streams 1.3 は、以下の Red Hat 製品とのインテグレーションをサポートします。

- OAuth 2.0 サポート用の Red Hat Single Sign-On 7.3.0 (テクノロジープレビュー機能)
- Kafka ブリッジをセキュアにし、追加の API 管理機能を提供する Red Hat 3scale API Management 2.6。

これらの製品によって AMQ Streams デプロイメントに導入可能な機能の詳細は、AMQ Streams 1.3 の ドキュメントを参照してください。

# 第8章 重要なリンク

- <span id="page-19-0"></span>● Red Hat AMQ 7 [でサポートされる構成](https://access.redhat.com/articles/2791941)
- Red Hat AMQ 7 [コンポーネントの詳細](https://access.redhat.com/articles/3188232)

改訂日時: 2022-07-02 18:13:59 +1000